# **Plattformnummer in Adressen und Vorgängen**

## Plattformnummer und Referenz im Adressdatensatz

Auf dem Register: KENNZEICHEN der Adressdatensätze befindet sich ein Bereich: "Plattform" mit der zugehörigen **Plattformnummer**, von welcher die Adresse Adresse angelegt wurde sowie der **Referenz** innerhalb der Cloud.

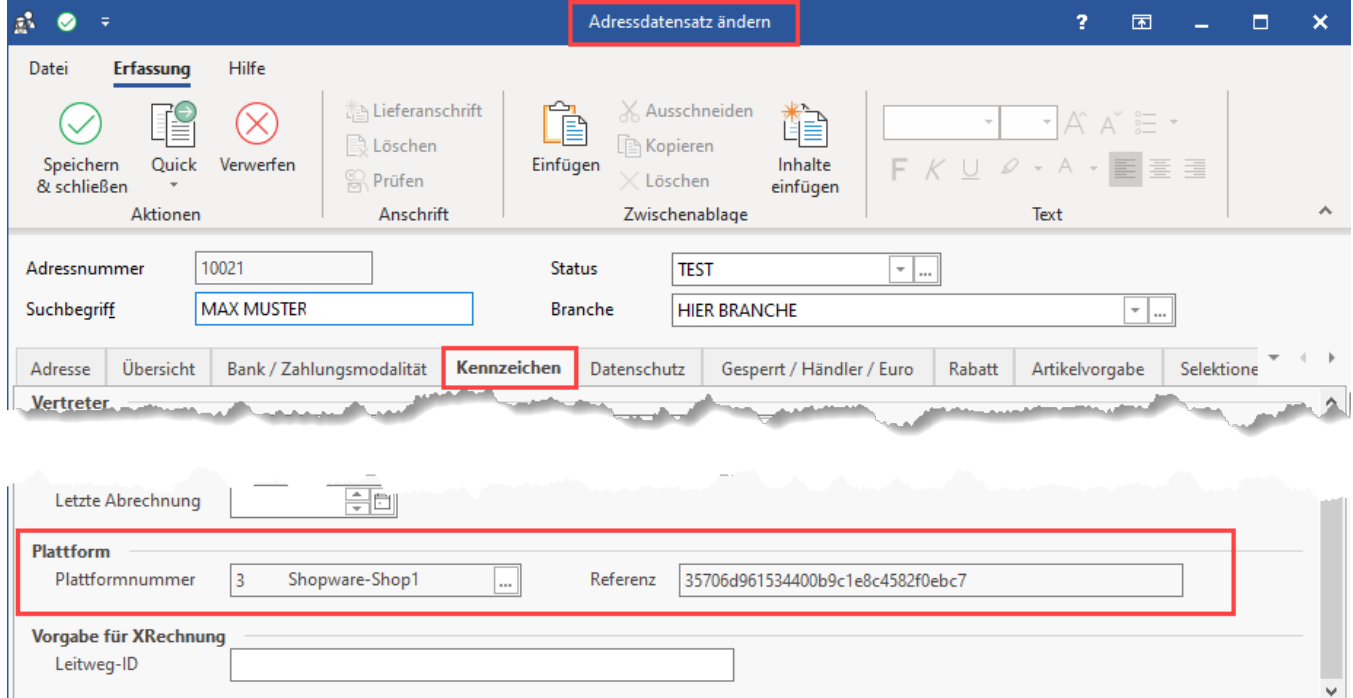

### Beispiel:

Wenn von Shopware beim Abruf der Transaktionen aus dem Marktplatz die Adresse angelegt wird, so wird automatisch die Referenz und Plattformnummer eingetragen. Sobald das Feld gefüllt ist, lässt es sich nicht mehr ändern.

#### Hintergrund:

Diese Programmlogik vermeidet mögliche Dateninkonsistenzen und bietet auch für zukünftige Funktionen innerhalb der microtech Lösungen weitere Vorteile.

## Plattformnummer und Referenz im Bereich der Vorgänge

In Vorgängen wird die Plattformreferenz auf dem dem Register: POSITIONEN die Plattformnummer sowie Plattformreferenz angezeigt. Blenden Sie hierzu im Tabellengestalter die Spalten: PlfNr sowie PlfRef ein, um diese in der Positions-Übersicht zu sehen.

#### **Beachten Sie:** Λ

Versand- und Rabatt-Positionen besitzen keine Plattformreferenz, nur Artikel, die tatsächlich verschickt werden, erhalten eine Plattformreferenz. Im Beispielbild ist zu sehen, dass der Standardversand keine Plattformreferenz besitzt.

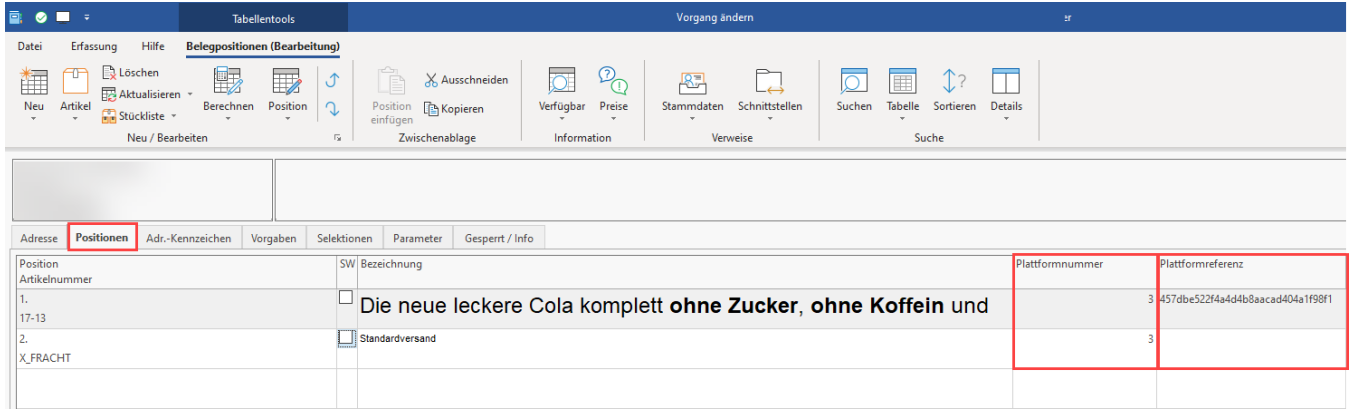